## 20.0 Ausgewählte Klassen

Im Kapitel 20 lernen Sie ausgewählte Klassen kennen - von A wie Align bis W wie Watcher. Sie erfahren Wesentliches zu den Eigenschaften, den Methoden und Ereignissen, die für diese Klassen implementiert sind. In Projekten werden diese Klassen eingesetzt. Es gibt Erläuterungen zu den Stellen im Quelltext, bei denen die Eigenschaften und Methoden der vorgestellten Klassen in Prozeduren und Funktionen verwendet werden. Wie Sie auf bestimmte Ereignisse mit Ereignisbehandlungroutien reagieren können nimmt einen breiten Raum ein.

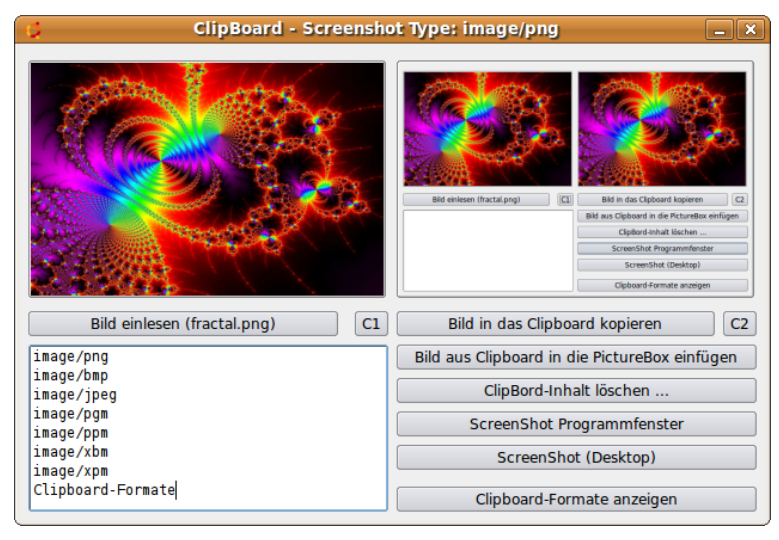

Abbildung 20.0.1: Projekt ClipBoard